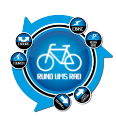

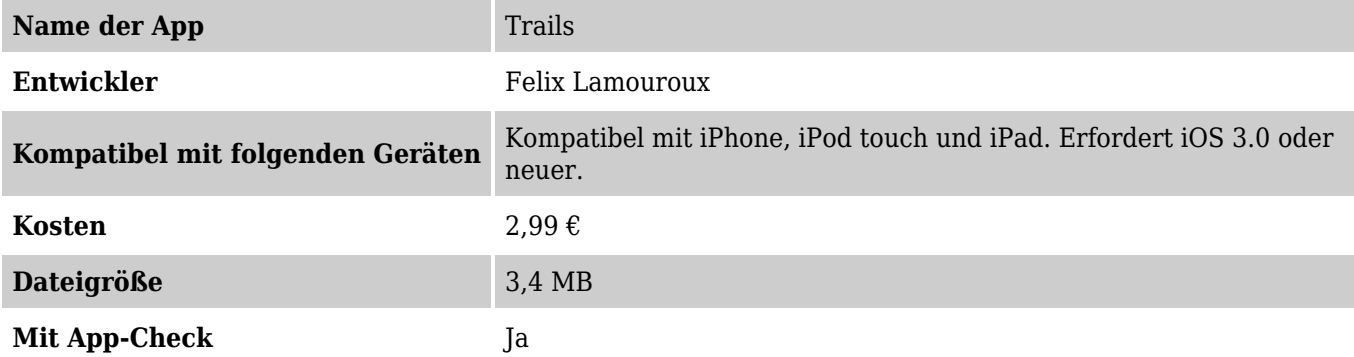

#### **Beschreibung**

Trails ist laut Beschreibung die einzigste App welche es erlaubt Pfade

- aufzuzeichnen
- zu exportieren
- und zu importieren

Weitere Features:

- Wegpunkte für beliebig viele Pfade aufzeichnen und jederzeit pausieren und wieder aufnehmen
- Anzeige der Pfade auf OpenStreetMaps Karten (Straßen oder Topografisch) inkl. Zwischenspeicher für Offline-Karten: laden Sie Karten nur einmal und schauen Sie sich später offline ohne Internetverbindung an!
- Wegpunkte in der Karte benennen und ungewünschte löschen
- Importieren Sie Pfade von bikely.com, everytrail.com oder mapmyrun.com über die einfache Suche oder importieren Sie GPX-Dateien von beliebigen URLs im Internet
- Trails sperrt den Bildschirm automatisch während des Aufzeichnens, so kann das iPhone in der Tasche bleiben
- Export der GPS Daten mit Zeitstempeln als GPX Datei per eMail, zu everyTrail.com oder per WiFi zu TrailRunner
- Benötigt keine Internetverbindung während der Aufzeichnung ideal für den Urlaub

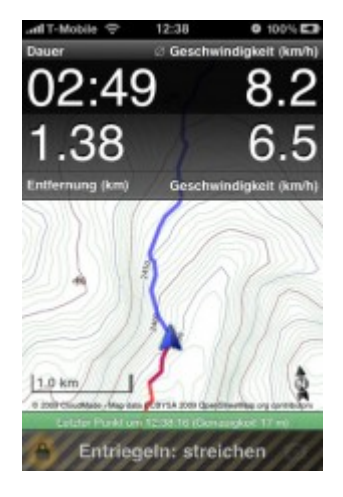

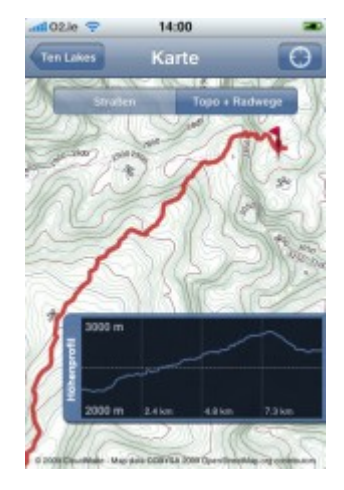

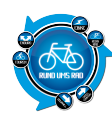

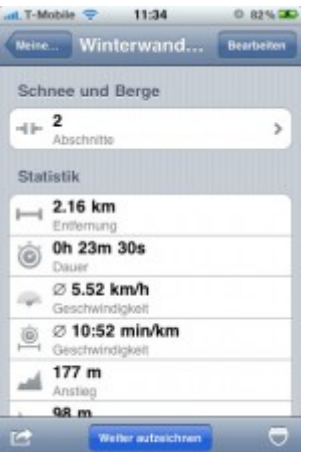

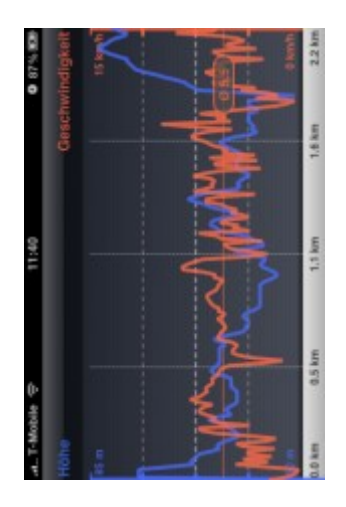

**Der App-Check**

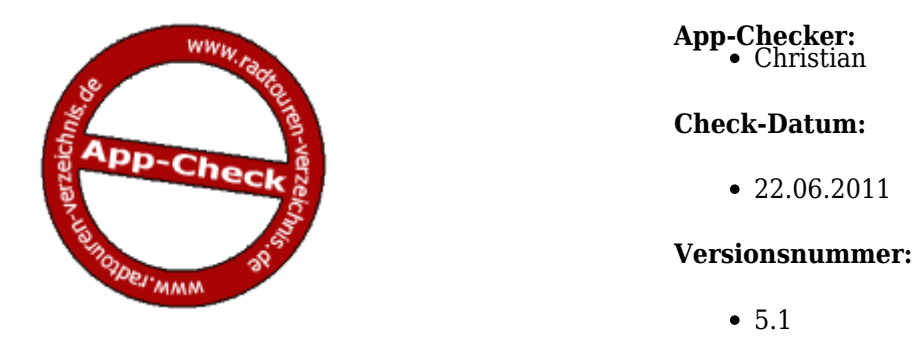

# **Installation der App**

Die App wird im App Store ausgewählt, danach starten der Download und die Installation automatisch. Es kann sofort verwendet werden. Getestet unter iOS 4.3.3

# **Funktionen der App in der Übersicht**

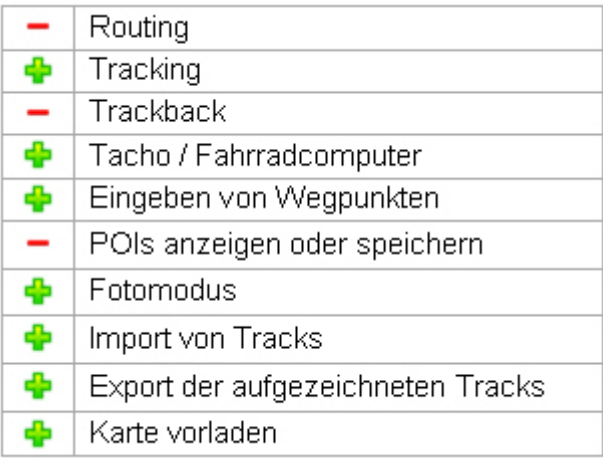

# **Tracking**

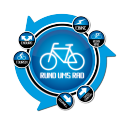

Zuerst wird ein neuer Track samt Namen angelegt, die Aufzeichnung beginnt dann sofort von alleine. Es müssen keine weiteren Einstellungen gemacht werden. Da die Bedienung stark an die Bedienungsoberflache des iPhone´s angelegt ist, gestaltet sich diese sehr

einfach und übersichtlich

# **Trackback**

Das Trackback ist nicht vorhanden, als Ersatz kann die Karte verwendet werden.

# **Tacho / Fahrradcomputer**

Dauer, Durchschnittsgeschwindigkeit, Entfernung, Geschwindigkeit, Minikarte

#### **Eingeben von Wegpunkten**

Kann der aktuelle Standort gespeichert und mit einem beliebigen Namen versehen werden Durch drücken auf das Nadel-Symbol, kann ein Wegpunkt mit beliebigen Namen gesetzt werden.

# **Fotomodus**

Unkompliziert, direkt vom Tacho aus

#### **Import von Tracks**

Etwas umständlich, da die Tracks entweder über einen Link aus dem Browser oder über Everytrail, MapMyRun, Bikely importiert werden müssen. Unterstütz werden gpx bzw. kml-File´s

#### **Export von Tracks**

Sehr einfach.

Wahlweise über Email (gpx, kml-File) oder direkter Upload auf Everytrail und TrailRunner. Dafür wird ein Account bei den verschiedenen Portalen benötigt.

# **Karte vorladen**

Es können bestimmte Teile der Karte vorgeladen werden. Hierbei kann man den Kartenbereich und die Detailstufe auswählen.

Das Vorladen erspart einem das nachladen über das Handynetz, wenn man dann unterwegs ist.

# **Handhabung / Bedienung**

Bedienung ist stark an das Bedienungskonzept des iPhone´s angelegt.

Für die meisten Benutzer, die ihr iPhone schon länger besitzen, sollte die Bedienung des Apps keine größere Hürde darstellen.

Man findet sich schnell ein und die Bedienung läuft meist intuitiv ab.

# **Displayanzeige / Übersichtlichkeit**

Die App wirkt nicht überladen sondern ist gut aufgeteilt und übersichtlich gestaltet.

Mit Hilfe von Reitern kann man zu den wichtigsten Funktionen wechseln: Meine Pfade, Import, Pfade und Online Hilfe.

Das Kartenmaterial stammt von openstreetmap.org und bietet ebenfalls eine gute Übersicht und Detailstufe

#### **Gesamtfazit**

Mit der App ist es möglich aufgezeichnete Touren aus dem Internet nach zufahren oder seine eigenen Touren zur Auswertung aufzuzeichnen.

Eine Routingfunktion ist leider nicht vorhanden, was meiner Meinung nach aber nicht weiter schlimm ist.

# **App-Checker-Bewertung**

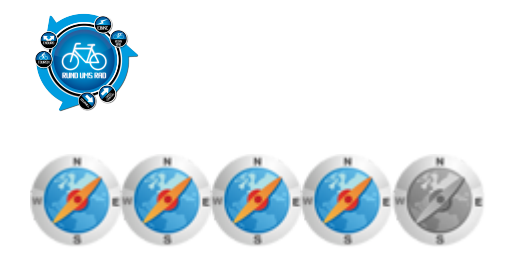

Die App könnt ihr mit Klick auf das Logo herunterladen

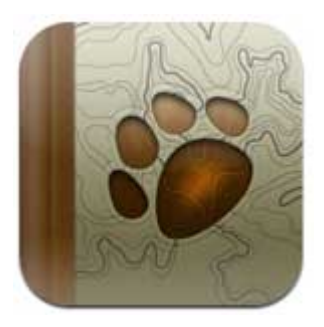

# zur App-Übersicht

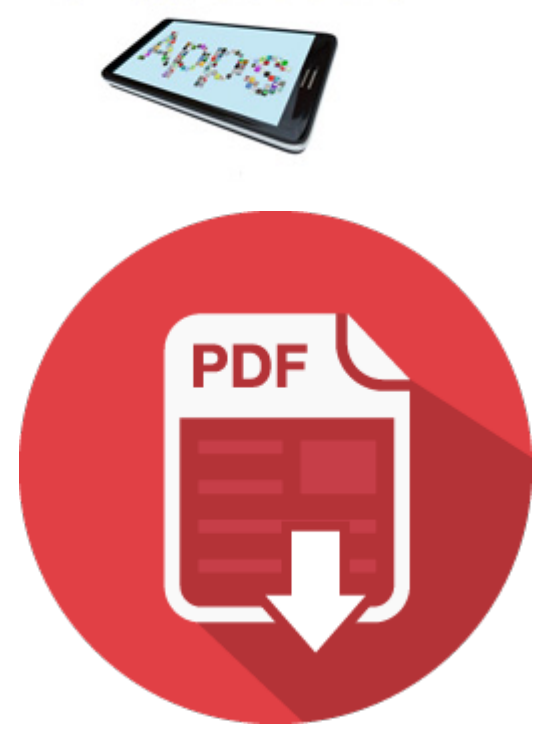